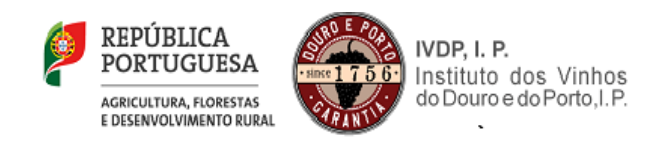

Estrutura do ficheiro para integração de dados na aplicação Informática de Recolha de Registos de Entrada de Uvas (REU) da Região Demarcada do Douro.

## REU

Registo de cabeçalho

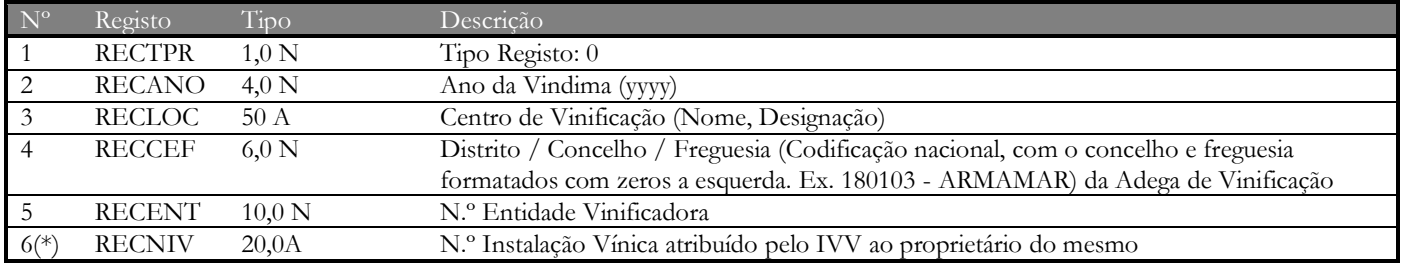

**NOTA (\*): o nr de instalação vinica a colocar no campo 6 esta disponivel no site do IVV, consulta "Perfil" "Instalações Vinicas". Deverão proceder à verificação de todos os elementos aí constantes devendo proceder à sua correção muito urgente caso se verifiquem omissões ou discrepancias. É obrigatória a indicação do nr de instalação vinica para todas as entidades vinificadoras.**

Registo de linhas

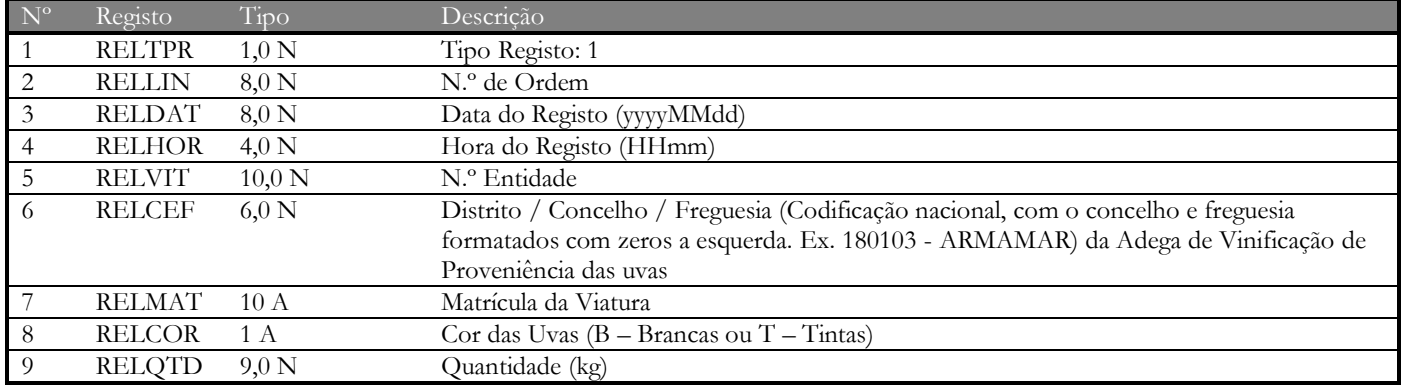

## **Exemplo:**

0;2016;QTA DE CIMA;170101;5000085230;219 1;1;20160907;0920;1000871830;170101;28-28-BB;B;1340 1;2;20160907;0940;1000264190;170101;28-AH-28;T;5340 1;3;20080908;0900;1000871320;170101;28-AH-28;B;16000 0;2016;QTA DE CIMA;170101;1008195161;219 1;1;20160910;1400;1000872720;170102;54-59-TT;B;1840 1;2;20160911;0940;1000876200;170102;48-AH-32;B;2300